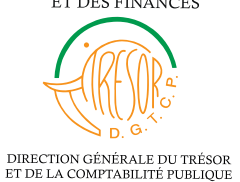

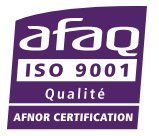

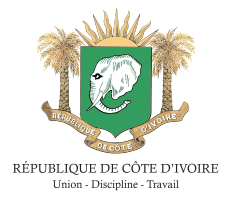

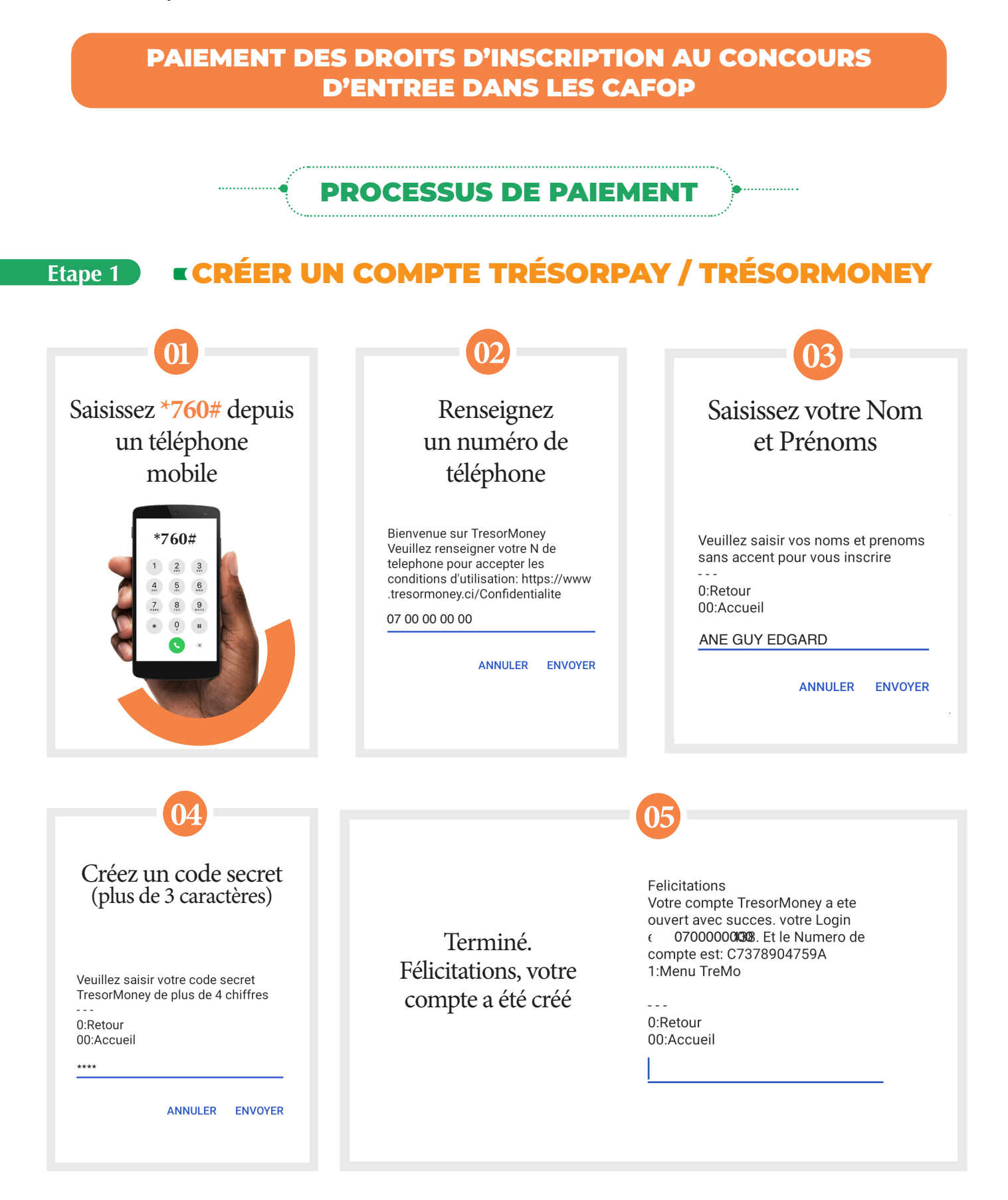

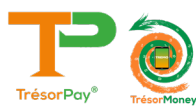

#### **Etape 2** RECHARGER SON COMPTE TRÉSORMONEY À PARTIR DES POINTS AGRÉÉS (VOIR LA LISTE DES POINTS SUR LA PLATEFORME TRÉSORPAY : pay.tresor.gouv.ci)

#### **Etape 3**

#### OPTION 1 : MODE USSD

#### PAIEMENT DES FRAIS VIA USSD DE TRESORMONEY

- Taper la syntaxe \*760# depuis votre téléphone mobile
- Dans le menu choisir « OPTION 2 » (paiement TrésorPay) ensuite « OPTION 1 » (Effectuer un paiement) enfin entrer le code ou le libellé de la prestation à payer.

Synthaxe directe

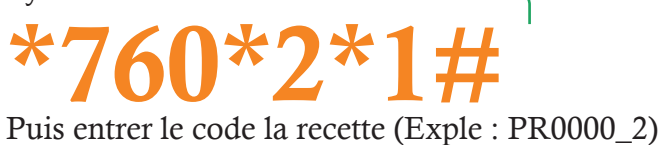

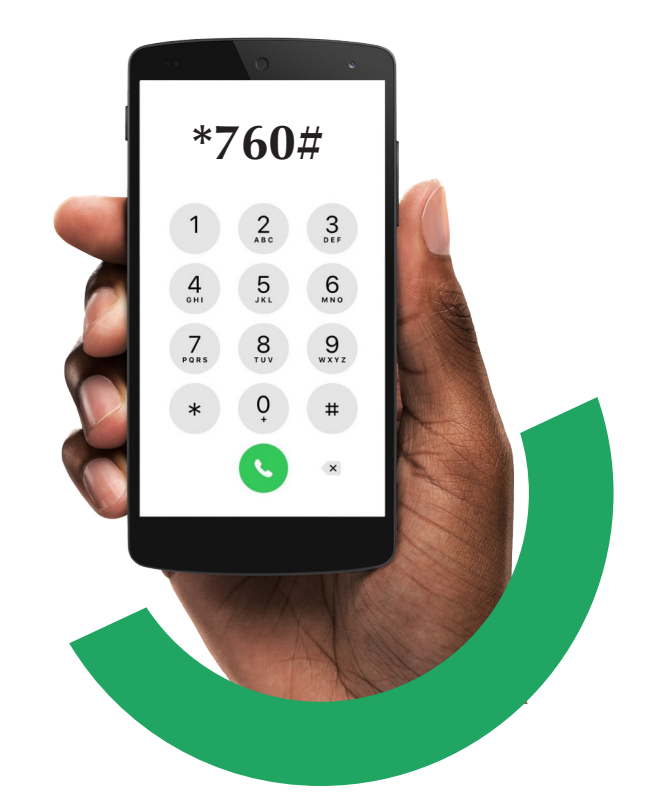

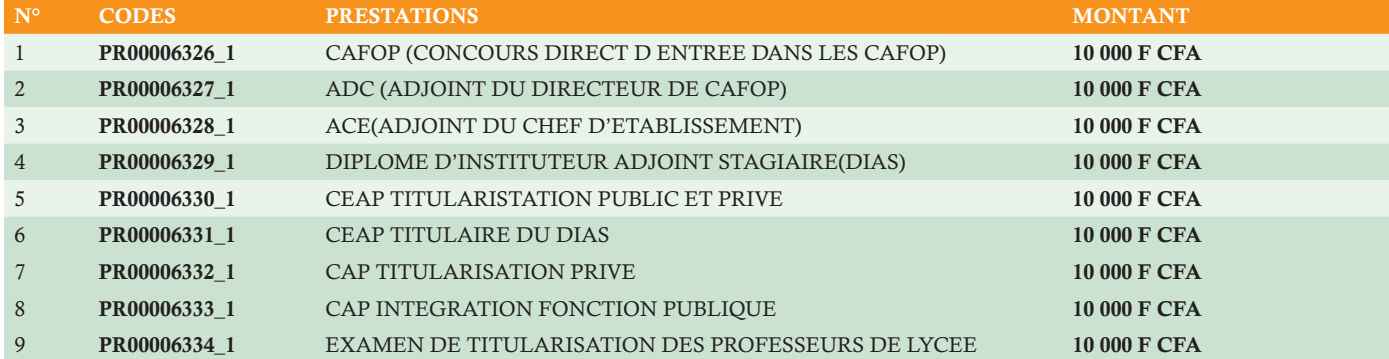

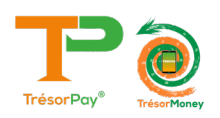

### PAIEMENT DES FRAIS EN LIGNE VIA LA PLATEFORME TRÉSORPAY OPTION 2 : MODE WEB

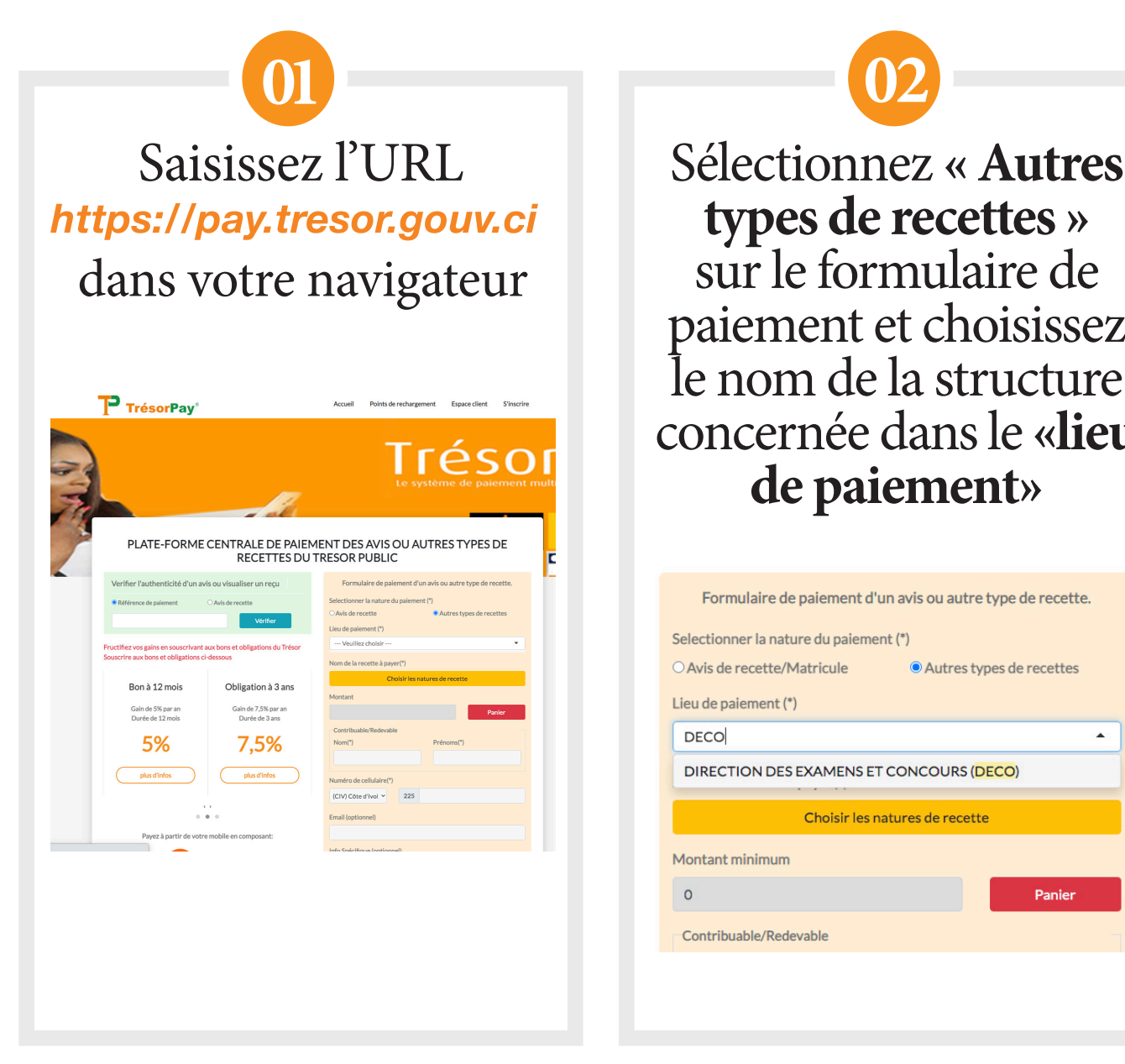

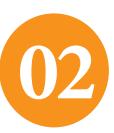

**types de recettes »**  sur le formulaire de paiement et choisissez le nom de la structure concernée dansle **«lieu de paiement»**

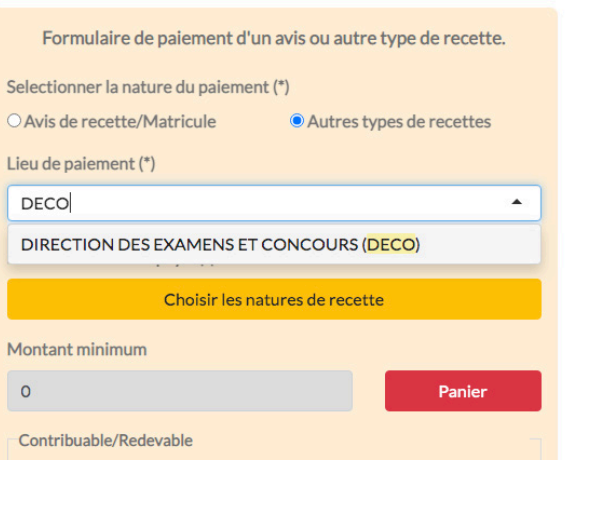

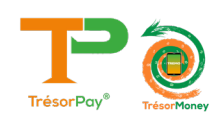

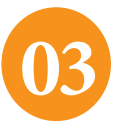

Sur la fenêtre « **DIRECTION DES EXAMENS ET CONCOURS (DECO)** » qui s'affiche, choisissez les frais à payer en cliquant sur le bouton puis au bas de la fenêtre sur

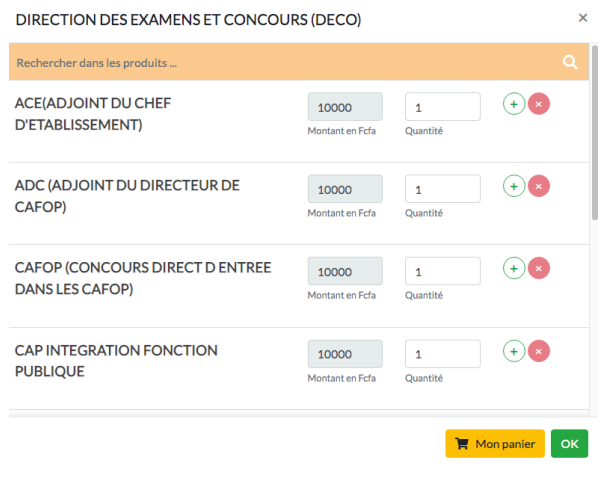

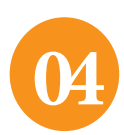

Remplissez correctement le formulaire (nom et prénoms, numéro de téléphone, e-mail) et **insérez votre matricule dans le champ « info spécifique »**

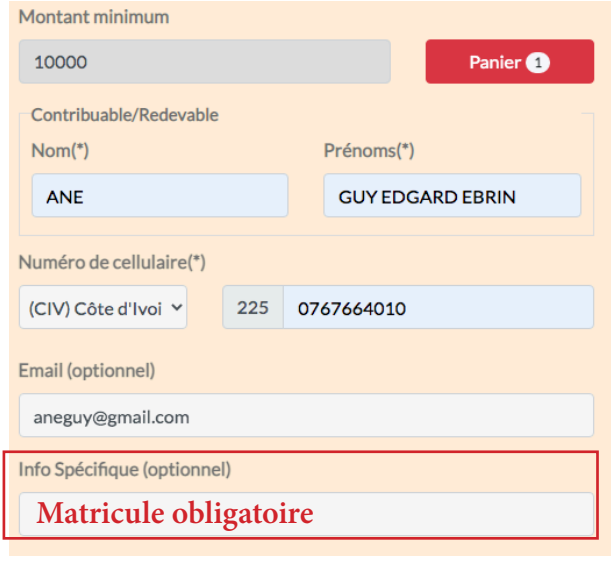

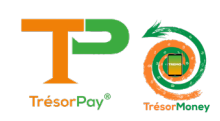

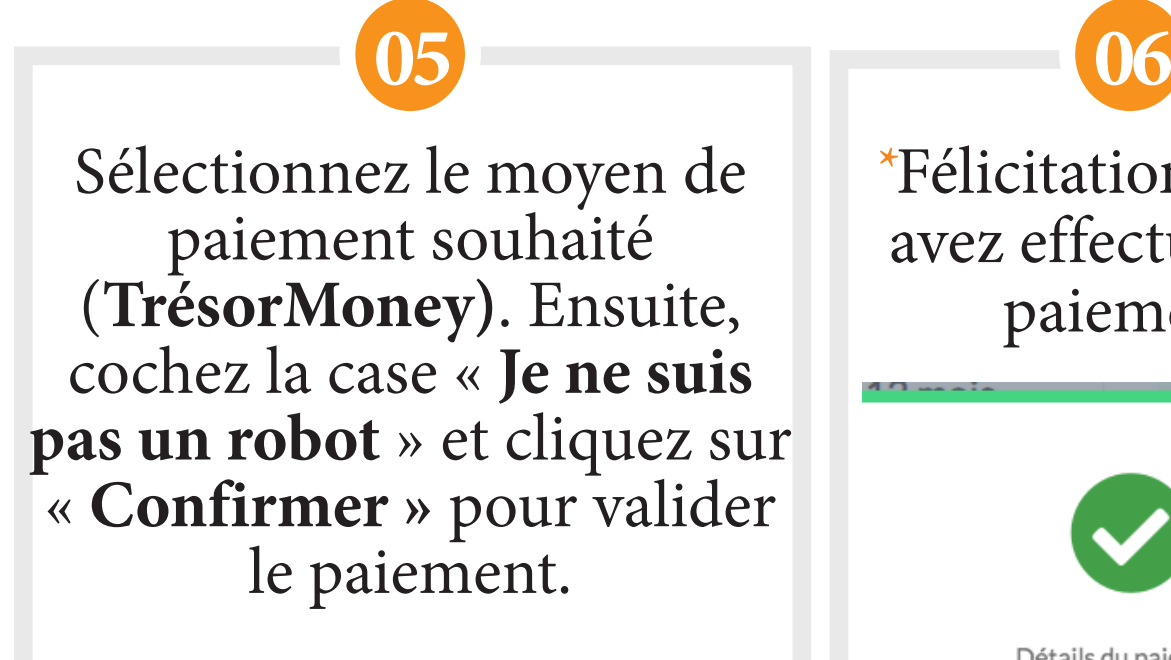

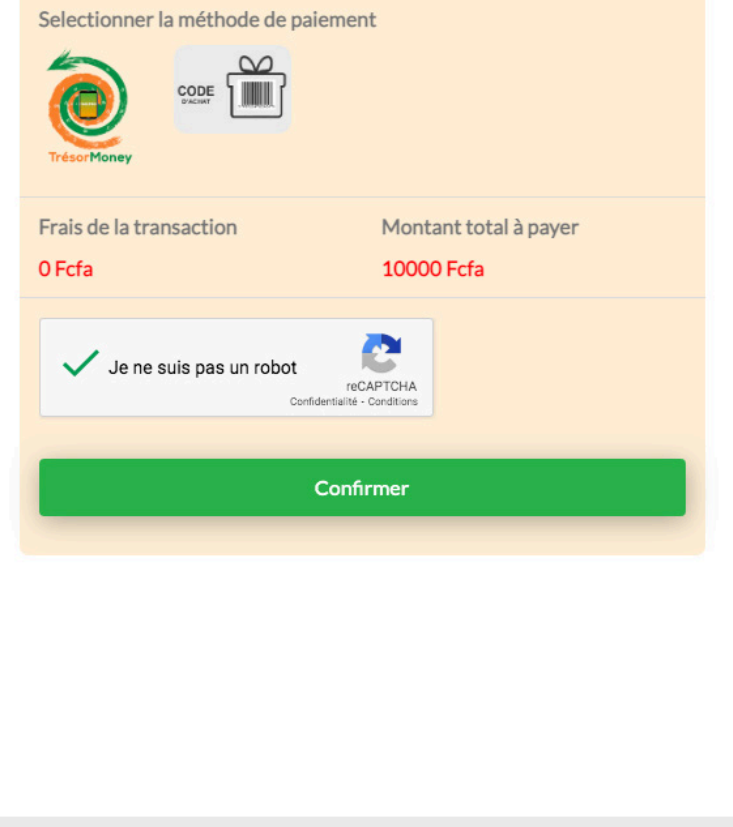

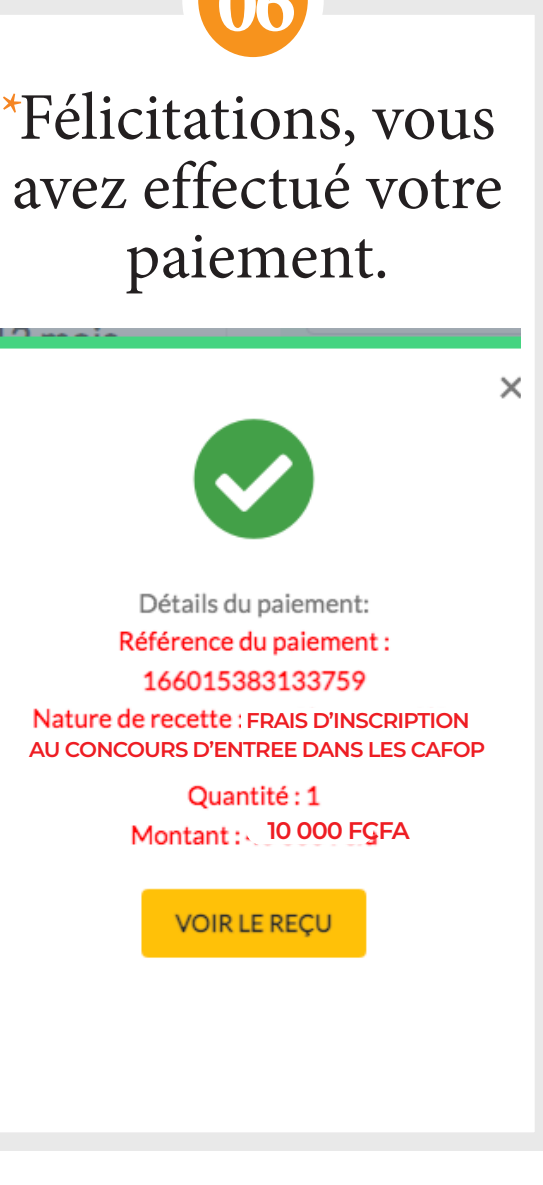

**\*Un SMS contenant la référence de votre paiement vous sera envoyé. Veuillez le conserver pour l'impression du reçu.**

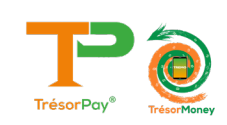

#### PROCESSUS D'IMPRESSION DU REÇU APRÈS PAIEMENT VIA TRÉSORPAY

#### **Etape 1** RECHERCHE DU REÇU DE PAIEMENT

Se rendre sur la page

#### https://pay.tresor.gouv.ci

Une fois sur la page, saisir la référence de paiement obtenue par sms et cliquer sur le bouton

**Vérifier** comme illustré sur la figure ci-contre.

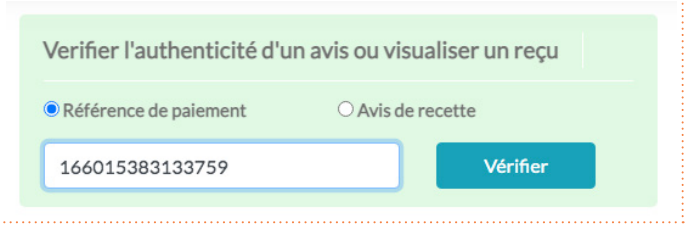

#### **Etape 2** AFFICHAGE DU REÇU DE PAIEMENT

Après avoir cliqué sur le bouton Vérifier, le résultat ci-dessous s'affiche.

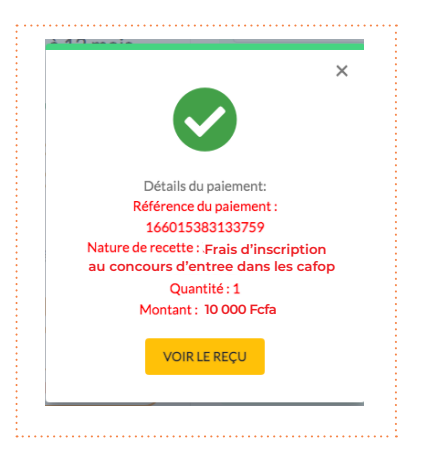

Pour afficher le reçu afin de l'imprimer, cliquer sur le bouton

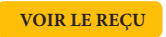

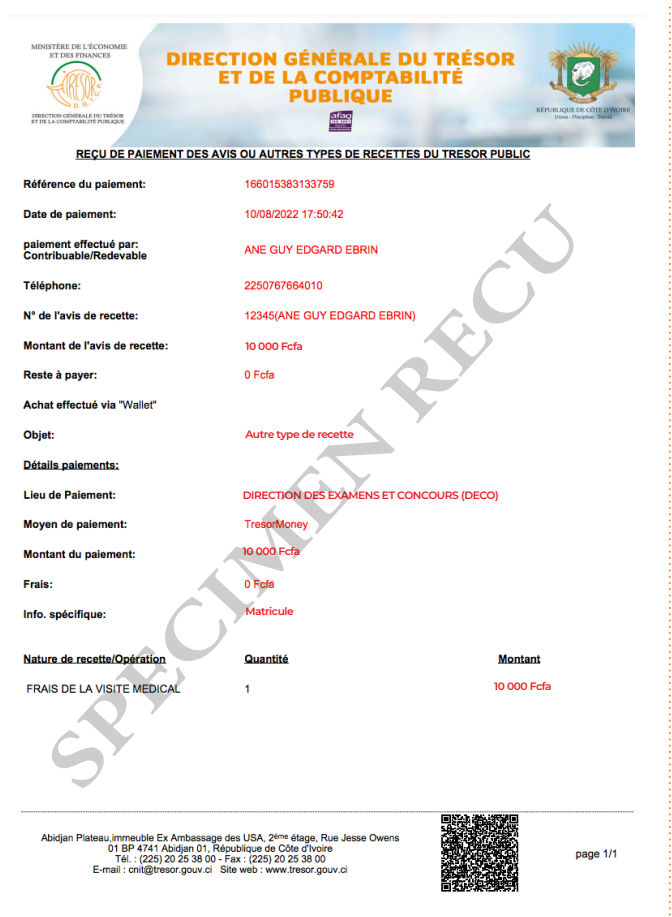

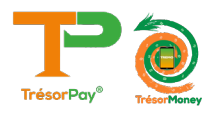

### **ASSISTANCE TECHNIQUE**

Pour tous vos problèmes techniques et suggestions, Veuillez contacter :

# **Numéro vert 8000 10 10**

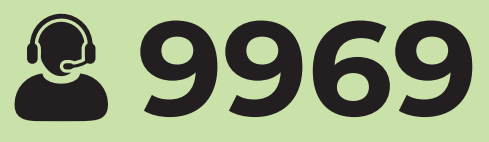

## **Numéro Centre d'Écoute du Trésor Public 27 20 23 88 80**

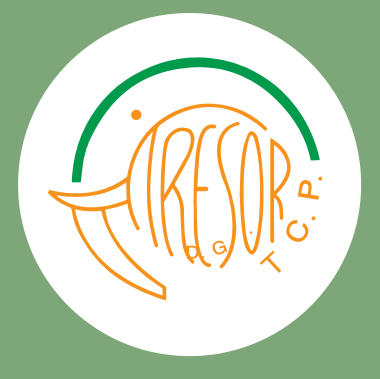

https://baobab.tresor.gouv.ci Numéro Centre d'Écoute: 27 20 23 88 80 Email :tresorpayreclam@tresor.gouv.ci Site Web : www.tresor.gouv.ci

**https://pay.tresor.gouv.ci**